**股识吧 gupiaozhishiba.com**

&nbsp

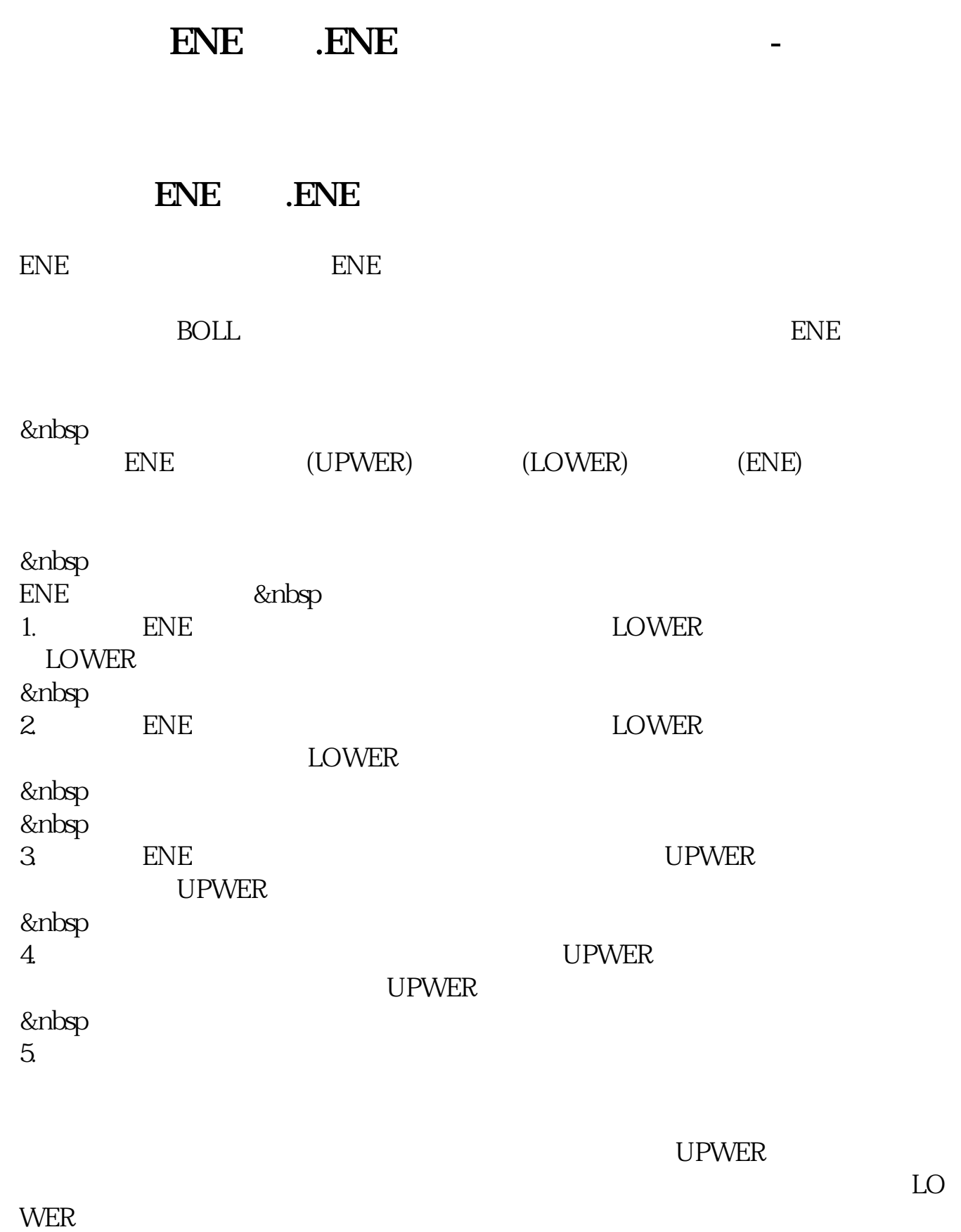

详情:\*://\*juejinjie\*/

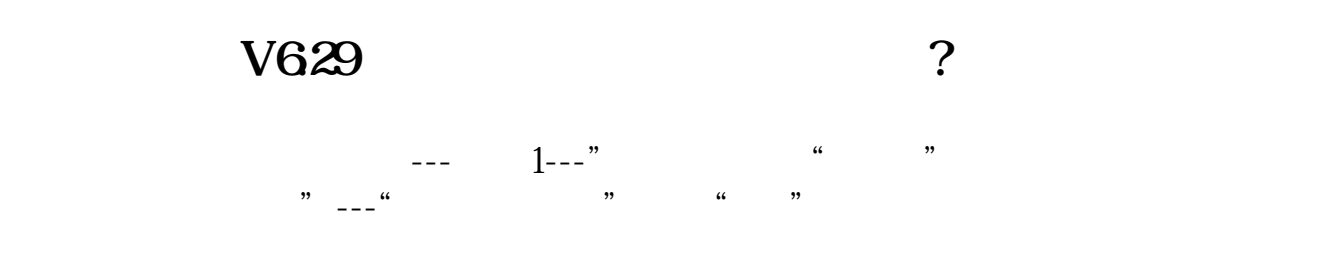

 $\omega_{\rm{max}}$ 

## $\text{CTRL+L}$

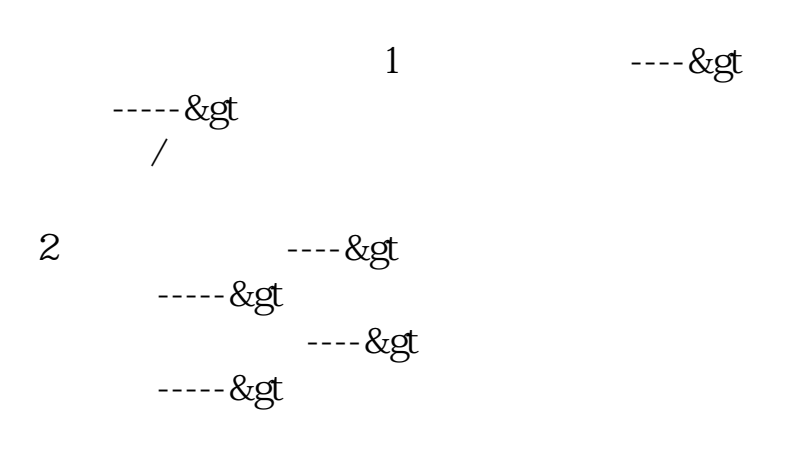

就会弹出适合条件的股票了.

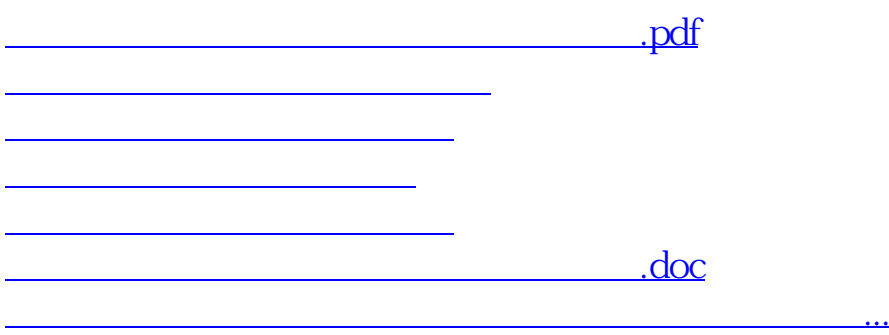

<u><https://www.gupiaozhishiba.com/store/19025404.html></u>